# **Physikalische und Werkstoffkundliche Grundlagen der Raster- und Transmissionselektronenmikroskopie**

Klaus Pingel<sup>2</sup>, Christof Reiner<sup>3</sup>, Horst Peter Dressel<sup>1</sup>, Jens Becker<sup>2</sup>, Marc Schlosser<sup>3</sup>, Ulrich Krupp<sup>1</sup>, Karin Prüßner<sup>4#</sup>, Alexander Undynko<sup>2</sup>, Hans Jürgen Christ<sup>1</sup>

<sup>1)</sup> Institut für Werkstofftechnik, Universität Siegen, <sup>2</sup>Fachbereich 7 (Physik), Universität Siegen, 3)Fachbereich 8 (Chemie), Universität Siegen, **<sup>4</sup>** Department of Materials Science and Engineering, University of Florida, Gainesville, FL, USA, # bis Sommer 2002: Institut für Werkstofftechnik, Universität Siegen, Deutschland

### **Zusammenfassung**

Mit einer auf dem Uni-Server zugänglichen, interaktiven Lernsoftware werden Studierende der Materialwissenschaften in die physikalischen und werkstofftechnischen Grundlagen der Mikroskopie, insbesondere der Elektronenmikroskopie, eingeführt. Anwendungen in Werkstoffkunde, Chemie und Detektorphysik werden demonstriert. Der Zugang erfolgt mit allgemein verfügbarer Software (Browser) von PCs u.a. Rechnern. Vorgesehen ist der Einsatz neben Vorlesungen und Praktika sowie in der Weiterbildung. Erste Ergebnisse vom Einsatz in der Lehre werden vorgetragen.

### **Keywords:**

Rasterelektronenmikroskop, Transmissionselektronenmikroskopie, Rasterkraftmikroskopie, Rastertunnelmikroskopie, Röntgendiffractometrie

Scanning electron microscope, transmission electron microscope, materials science, materials parametrization, multimedia teaching, e-Learning

## **EINFÜHRUNG**

Die Komplexizität elektronenmikroskopischer analytischer Techniken und der Umstand, daß Bewegungen und zeitabhängige Prozesse beteiligt sind, machen den Einsatz von computerunterstützten Lehr-/Lerntechniken wie interaktiven Simulationen besonders nützlich. Die einzigartigen Möglichkeiten des Computers und des Internets erlauben es darüber hinaus, Interesse an Werkstoffen, ihren Strukturen auf der Nanometerskala, den Untersuchungsmethoden auf dieser Skala und den technischen Anwendungen der "Nanotechnologie" zu wecken.

Da Rasterelektronenmikroskopie (REM), Röntgendiffraktometrie (XRD), Transmissionselektronenmikroskopie (TEM), Rasterkraftmikroskopie (AFM) und Rastertunnelmikroskopie (STM) in einer Vielzahl von verschiedenen Disziplinen eingesetzt werden haben wir einen interdisziplinären Zugang für die Lehre gewählt, in dem die Fachbereiche Maschinentechnik, Physik und Chemie der Universität Siegen zusammenarbeiten, und dem wir in Fortsetzung unserer früheren Arbeiten den Projektnamen "Gina" ("Grundlagen in der Nanotechnologie") gegeben haben.

Für das "Gina"-Softwarepacket wurde eine modulare Struktur gewählt, die aus einem bereits abgeschlossenen Modul zum "REM", einem vor dem Abschluß stehenden zum "TEM" und einem in Arbeit befindlichen Modul zu ausgewählten Beiträgen aus den Bereichen "XRD", "AFM" und "STM" sowie optische Mikroskopie besteht. www.decus.de 1

### **Zielgruppe**

Unsere Hauptzielgruppe für "Gina" sind Studierende im Hauptstudium, die sich auf Techniken der Materialcharakterisierung spezialisieren und aktiv in die Forschung im Bereich der Werkstoffkunde im Fachbereich Maschinentechnik involviert sind. "Gina" soll darüber hinaus in den Fachbereichen Chemie und Physik eingesetzt werden.

Es wurde schnell klar, daß ein Teil der "Gina"-Software einen wertvollen Beitrag leisten kann, wenn es darum geht bei jüngeren Studierenden Interesse zu wecken und ein besseres Verständnis vorzubereiten. Zusätzliche Nutzer von "Gina" können darüber hinaus Teilnehmer von Kursen in der Weiterbildung sein, wie sie z.B. von der Deutschen Gesellschaft für Materialkunde (DGM) angeboten werden.

#### **MEDIENDIDAKTISCHES KONZEPT**

#### **Was kann Multimedia besser vermitteln?**

Um Interessenten einen besseren Zugang zu der Thematik "Parametrisierung von Materialien" zu geben - von Studierenden verschiedener Stufen bis zu Fachleuten aus der Industrie - wurde "Gina" als webbasiertes Softwarepacket geplant, das mit Hilfe eines Browsers plattformunabhängigen Zugriff von überall und zu jeder Zeit erlaubt. Die Komplexizität elektronenmikroskopischer analytischer Techniken und der Umstand, daß Bewegungen und zeitabhängige Prozesse beteiligt sind, machen den Einsatz von computerunterstützten Lehr-/Lerntechniken wie animierten Demonstrationen besonders nützlich. "Gina" ist jedoch nicht als eine isolierte Internet-Lektion gedacht, sondern soll im Zusammenhang mit der instrumentellen Laborausbildung als zusätzliches Angebot dienen. Jeder Studierende kann, indem er seine eigene Lernplatform nutzt, selbstgesteuert und mit selbstgewählter Geschwindigkeit den Stoff bearbeiten, unabhängig von unterschiedlichem Ausbildungshintergrund und unterschiedlichen Lernvorlieben.

#### **Computerbasierte Lehre in der Elektronenmikroskopie: andere Quellen**

Es gibt bereits computerbasierte Lernsoftware zur Materialwissenschaft und ihren Techniken auf CD oder im Internet, kommerziell oder frei <sup>7,8,12)</sup>. Diese reicht von der Darstellung von Ausschnitten aus Textbüchern über statische und animierte Bilder bis zu interaktiven Programmen wie Flash-Filmen und Java-Applets. Wir versuchen in unserem Ansatz, einerseits die in schnellem Fortschritt begriffenen Gestaltungstechniken (z.B. 3D) einzusetzen, andererseits die Beispiele aus den in den Labors in Siegen bearbeiteten Feldern auszuwählen.

#### **Grundlagen verstehen, Labortechniken beherrschen**

Angestrebt werden die Verbesserung des Verständnisses und der Fertigkeit im Gebrauch der Instrumente und der damit verbundenen Meßmethoden, wie sie in verschiedenen Labors verwendet werden. Wir stellen diese Inhalte zu dem Zeitpunkt bereit, in dem sie von den Studierenden in ihren Forschungsaufgaben benötigt werden. Physikalische Grundlagen und Literatur werden präsentiert in engem Zusammenhang zu ihrem Gebrauch im Labor. Der Einblick in unsere Laboratorien soll Gerätschaft von aktuellem Stand der Technik verfügbar machen - verfügbar für mehr Studierende und zu einem früheren Zeitpunkt im Studium.

gestalten, enthält "Gina" eine Bibliothek mit Bildern aus praktischen Untersuchungen (Fig. 1). Diese dient wiederum dazu, daß die Studierenden auch ihre eigenen Resultate öffentlich darstellen können.

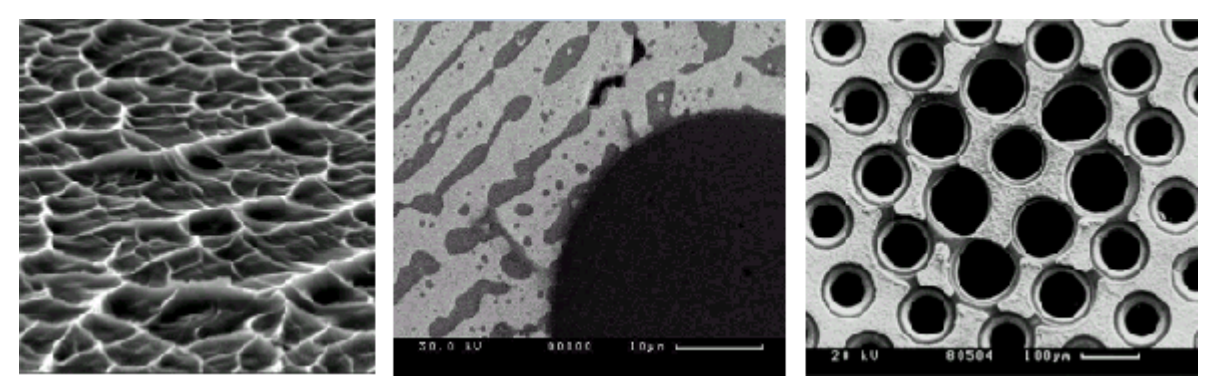

Fig. 1: Beispiele für Anwendungen der REM-Technik. (a) Aus der Werkstoffkunde: Analyse der Bruchfläche einer Titanlegierung. (b) Aus der Chemie: Querschnitt eines Kupferdrahtesumgeben von Lötzinn (Cu: Z=29, Sn: Z=50). (c) Aus der Detektorphysik: Beschädigung der Elektrode in einem Strahlungsdetektor nach einem elektrischen Überschlag.

### **Lesen: am Bildschirm und aus Büchern**

Nach unserer Überzeugung besitzen Multimedia Lernsoftware und Textbücher sich ergänzende Vorteile. Text und Formeln zu präsentieren ist nicht der optimale Einsatz eines Computerbildschirms. Daher präsentieren wir Lernmaterialien in der Form von Bildern, Animationen und Verknüpfungen mit minimalem Einsatz von Erläuterungstext und Formeln. Verknüpfungen assoziieren wir in vielen Fällen zu "Buttons", die neben einem Text kleine Bilder tragen und sprechen so das visuelle Gedächtnis des Lerner an. Wir streben keine vollständige Behandlung des Stoffes an, sondern verweisen für mehr Text und Formeln auf geeignete Textbücher.

# **INHALT UND STRUKTUR VON "GINA"**

Fig. 2: Java-Applet zur Analyse einer Oberfläche (REM im EDS und WDS Modus).

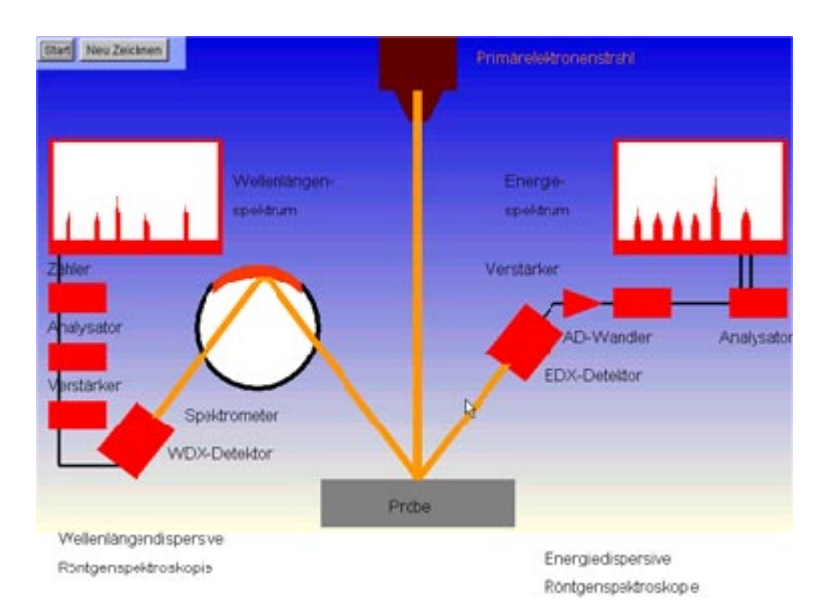

### **REM, TEM und die Parametrisierung von Festkörpern**

"Gina" stellt einen Modul zum REM zur Verfügung und ist dabei, einen weiteren Modul zum TEM anzufügen. Einen weiteren Modul zu ausgewählten Beiträgen aus den Bereichen "XRD", "AFM" und "STM" sowie zur optischen Mikroskopie befindet sich in Arbeit. Alle Module tragen zur somit zum Oberbegriff "Parametrisierung von Festkörpern" aus den Bereichen Werkstoffkunde, Festkörperchemie und Detektorphysik bei.

### **Bewegung von Körpern, und andere zeitabhängige Prozesse**

Numerische Berechnungen machen die Simulation der Bewegungen von Elektronen möglich (Fig. 3). Die optischen Eigenschaften elektromagnetischer Linsen werden demonstriert auf der Grundlage der Newton'schen Gesetze und der Kräfte, die in elektrischen und magnetischen Feldern auf Elektronen wirken.

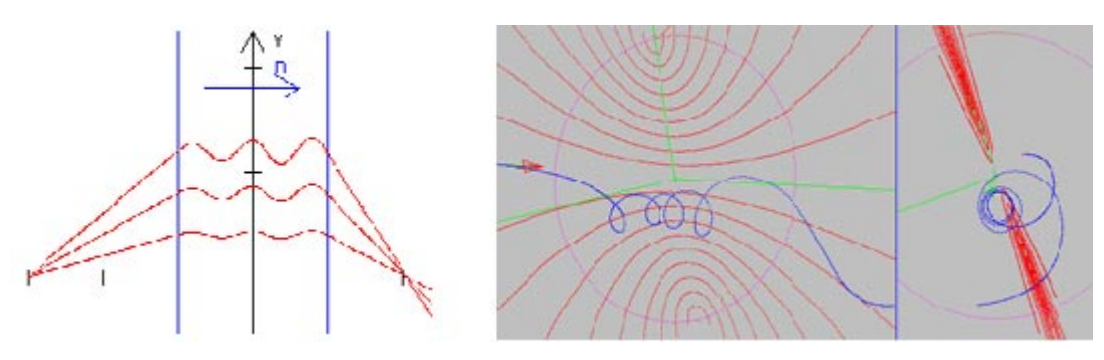

Fig. 3: Bewegung der Elektronen. (a) Bewegung in einer "magnetischen Schicht". (b) Projektion der ganzen 3D-Bewegung auf den Bildschirm unter 2 verschiedenen Sehwinkeln. Die roten Linien sind die Magnetfeldlinien einer Stromschleife (violett), in nur einer Ebene dargestellt.

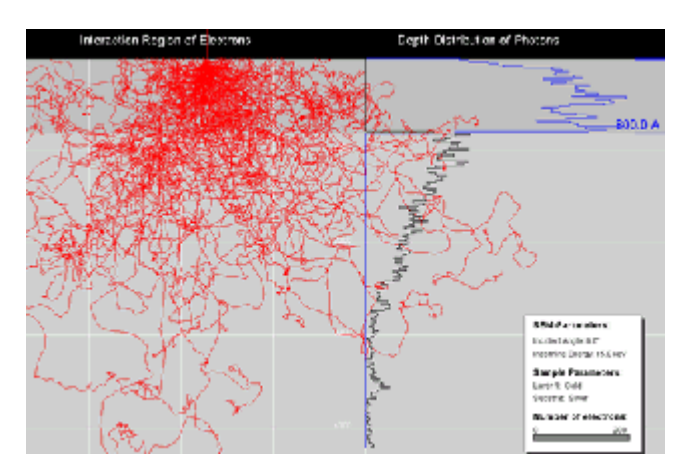

Fig. 4: Visualisierung der Bahnen (rote Linien) von 200 Elektronen, die durch eine Doppelschicht-Probe driften. Das blaue Diagramm zeigt die Häufigkeit der Wechselwirkungen. Aus einer Monte-Carlo-Simulation bei 15 keV Electronenenergie. Simulationsmethode nach D.C. Joy<sup>10</sup> (screen shots der Simulation mit einem JAVA-Applet).

Als Beispiel für einen zeitabhängigen Wechselwirkungsprozeß ist in Fig. 4 die Streuung der Strahlelektronen an der Probe im REM dargestellt. Dazu wurde die Simulation des Streuprozesses (Java-Applet, Algorithmus nach D.C. Joy<sup>10</sup>) mit einem Screen-Shot festgehalten. Parameter wie die Elektronenenergie, der Auftreffwinkel des Strahls und die Zusammensetzung des Probenmaterials können verändert werden und die Abmessungen der Wechselwirkungszone untersucht werden. www.decus.de 4

#### **3D-Animationen**

Um das Verständnis zu verbessern und zu erleichtern werden die im Labor eingesetzten Geräte auch mit beweglichen und drehbaren 3D-Darstellungen (Fig. 5) veranschaulicht.

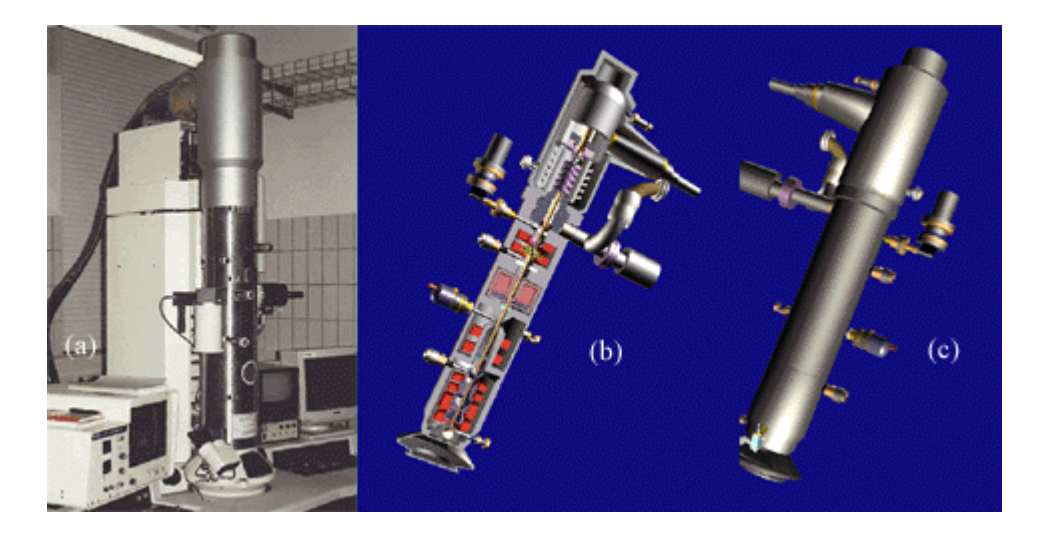

Fig. 5: (a) Photographie des Hitachi 8100 Transmissionelektronenmikroskops (Institut für Werkstofftechnik, Universität Siegen) und (b, c) ein beweglicher, drehbarer Schnitt.

#### **Navigation**

Die Module des "Gina"-Projekts sind in einem "Frame" zusammengefaßt. Die Navigation erfolgt über ein Java-Applet, das die Kapitelüberschriften in ihrem Zusammenhang darstellt (Fig. 6).

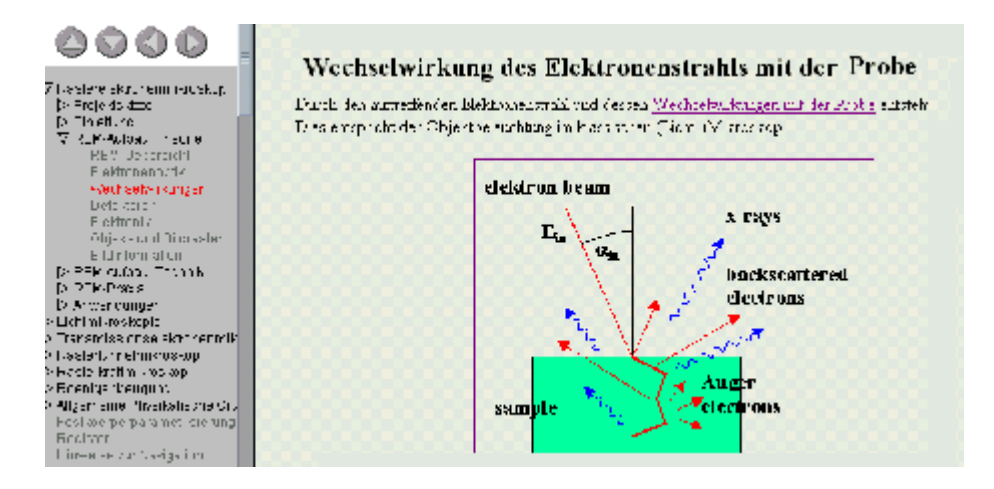

Fig. 6: Screen shot der Lerner-Oberfläche. Das Verzeichnis links zeigt (aktiviert) die Position des ausgewählten Kapitels "Wechselwirkungendes Elektronenstrahl..."

Die Navigationsstruktur ist so eingerichtet, daß sie dem Lerner dabei hilft, sich seiner Position im Text bewußt zu sein zu vermeiden, im "Cyberspace" die Orientierung zu verlieren.

### **Bibliothek mit microscopischen Resultaten: eine interdisciplinäre Kollaboration**

Die Bibliothek mit Bilder aus der praktischen Laborarbeit, die Teil der "Gina"-Software (Fig. 1, Fig. 6) ist, wird kontinuierlich aus Studien-, Diplom- und Promotionsarbeiten in den Laboratorien für Materialwisenschaft, Physik und Chemie in Siegen aktualisiert. www.decus.de 5

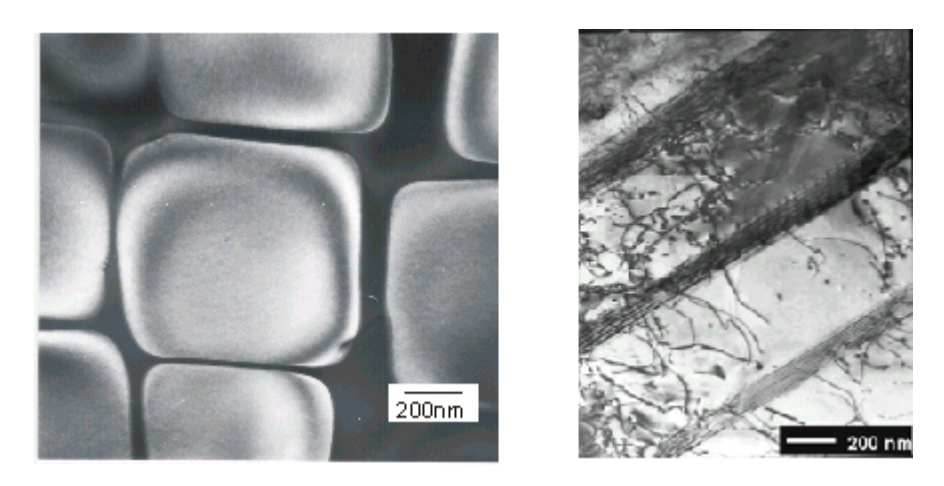

Fig. 7: a) TEM Dunkelfeld Abbildung von kubischen  $\sigma$  -Ausscheidungen (Ni<sub>3</sub>(Al,Ti), Volumenanteil  $V(q)=0.7$ ) in einkristalliner Nickelbasis Superlegierung CMSX-6, die einen excellenten Kriechwiderstand bei hohen Temperaturen verursachen. b) Versetzungen in einer beinahe-g TiAl-Legierung.

In "Gina" wird angestrebt, die in verschiedenen Feldern vorhandene Laborexpertise zu bündeln und gleichzeitig in die aktuellen Felder Materialforschung, Festkörperchemie und Detectorphysik einzuführen. Ergebnisse aus diesen Bereichen sollen als ein interdisziplinärer Beitrag weiterhin im Internet öffentlich zugänglich präsentiert werden.

#### **Übungen**

Zu jedem "Gina"-Modul sind Kapitel der historischen Entwicklung, dem theoretischen Hintergrund, den technischen Besonderheiten, der praktischen Handhabung und Anwendungen vorhanden. Übungen sowie Verknüpfungen zu Fundstellen im Internet sind jeweils vorhanden oder vorgesehen.

#### **HRTEM-Beiträge von L. Kienle**

Ein Spezialbeitrag zur hochauflösenden Transmissionselektronenmikroskopie (HRTEM) von L. Kienle11. ist bereits eingeschlossen. Dies stellt ein Beispiel für Erweiterungen dar, die Einblicke in neuere Arbeiten und Entwicklungen gestatten.

#### **TECHNISCHE DURCHFÜHRUNG**

Die Webseiten wurden unter Verwendung von Macromedias "Dreamweaver" und Alaire's "Homesite" erzeugt. FTP-Übertragungen auf einen zentralen Server machten es möglich, von verschiedenen Labors aus zusammenzuarbeiten. Bildbearbeitung erfolgte mit "Photoshop" (Adobe) und "iGrafx Designer" (Micrografx). Animationen und Simulationen wurden mit Java Applets (Sun) und in wenigen Fällen mit Flash (Macromedia) erzeugt. 3D Studio Max (AutoDesk) wurde eingesetzt, um 3-dimensionale graphische Modelle zu generieren und diese in 3D-Ansichten von Instrumenten (see Fig. 5) und 3-dimensionalen Bewegungen vorzuführen. Ein Beispiel dafür ist die Bewegung eines Elektronenstrahls, der durch eine electromagnetische Linse (Fig. 3) tritt.

### **Evaluation**

Die aus einem Seminar- und einem Praktikumsteil bestehende Lehrveranstaltung "Analytische Rasterelektronenmikroskopie" ist für Studierende der Materialwissenschaften im Hauptstudium (Master- und Bachalorstudiengänge) an der Universität Siegen vorgesehen. Sie wurde schon 1996 eingeführt und liegt inzwischen als Microsoft Powerpoint™ Präsentation vor. Elemente of "Gina" sind jetzt zum ersten Mal in den Seminarteil integriert worden, um die theoretische Darstellung zu verbessern.

Um bewerten zu können, inwieweit "Gina" zu einem besseren Verständnis über die physikalischen Grundlagen bei den teilnehmenden Studierenden beigetragen hat, wurde diese gebeten, einen Fragebogen auszufüllen. Es ergab sich, daß die Akzeptanz von "Gina" im Allgemeinen sehr positiv ist. Die Computersimulationen unterstützen Verständnis und Erinnerung viel besser als mündliche Erläuterungen und konventionelle Folien. Die Studierenden wünschten eine Erweiterung der Simulationen ("je mehr, je besser"), insbesondere um komplexere Sachverhalte zu klären. Daher soll "Gina" in zunehmendem Umfang in den künftigen Veranstaltungen zur Elektronenmikroskopie eingesetzt werden.

### **AKTUELLER STAND UND AUSBLICK**

Derzeit liegen Module zum REM und zum TEM in einer Deutschen Version vor, an der noch gearbeitet wird. Sie können DECUS-Mitgliedern auf Anfrage (e-mail) mit Hilfe eines Passworts zugänglich gemacht werden.

### **ZUSAMMENFASSUNG**

An der Universität Siegen wurde in einer interdisziplinären Zusammenarbeit der Fachbereiche Maschinentechnik, Chemie und Physik das Lehr-/Lernprojekt "Gina" durchgeführt, das die Möglichkeiten des Computers und des Internets zur Verbesserung von Lehrqualität und Lernerfolg nutzen soll. Wir stellen darin ein Softwarepacket zur Verfügung, das Lehrstoff zum Thema Werkstoffkunde aus Lehrveranstaltungen und Laboratorien in Texten, Bildern und interaktiven Simulationen bereitstellt. Es richtet sich an Studierende der Werkstoffwissenschaften und damit zusammenhängende Disziplinen in Chemie und Physik.

Erste Evaluationen zum Lernerfolg zeigen eine sehr gute Aufnahme durch die Studierenden, so daß wir erwarten, daß sich "Gina" im Ausbildungsgang der beteigten Fakultäten zum Standard entwickelt. Zusätzliche Nutzer können Teilnehmer in Weiterbildungsmaßnahmen der Industrie und solche Schüler an Gymnasien sein, die wir gerne für ein Studium der Natur- und der Werkstoffwissenschaften interessieren würden.

### **ACKNOWLEDGEMENT**

Wir bedanken uns für die finanzielle Unterstützung des Projekts durch den Struktur- und Innovationsfond der Universität Siegen für die Jahre 2000 bis 2003. Gleichfalls bedanken wir uns bei Dr. H. Hammer, Institut für Angewandte Physik der Universität Düsseldorf, und Dr. L. Kienle, Max-Plank-Institut für Festkörperphysik, Stuttgart, für wesentliche Beiträge und Diskussionen.

#### **REFERENZEN**

- 1. P.F. Schmidt et al, Praxis der Rasterelektronenmikroskopie und Mikrobereichsanalyse, Expert-Verlag, 2000
- 2. J.I. Goldstein, D.E. Newbury, P. Echlin, D.C. Joy, A.D. Romig, Ch.E. Lyman, C. Fiori, and E. Lifshin, Scanning Electron Microscopy and X-Ray Microanalysis, 2nd ed., Plenum Press, New York and London, 1992
- 3. D.B. Williams, C.B. Carter, Transmission Electron Microscopy, Plenum Press, New York and London, 1996
- 4. B. Fultz, J.M. Howe, Transmission Electron Microscopy and Diffractometry of Materials, Springer-Verlag, Berlin, Heidelberg, New York, 2001
- 5. K. Prüßner, K. Pingel, H.-P. Dressel, J. Becker, C. Reiner, M. Schlosser and H.-J. Christ, J. Mat. Education 23 (2001) 101
- 6. Klaus Pingel, Jens Becker, Horst-Peter Dressel, Ulrich Krupp, Karin Prüßner, Christof Reiner, Marc Schlosser, Alexander Undynko, and H.-J. Christ, **"**Teaching Materials Parametrization Techniques: << gina>>. An Interdisciplinary Approach to Develop Interactive Web-Based Multimedia Teaching/Learning Software (Part 2)". Submitted to: Journal of Materials Education
- 7. A. Fels, on-line course Rasterelektronenmikroskopie, http://www.reclot.de/kapitel/ 0kurs.htm, University of Stuttgart, Germany
- 8. JEOL, Guide to Scanning Electron Microscope Observation, http://www.jeol.com/ sem\_gde/tbcontd.html
- 9. bigchalk The Education network: http://www.bigchalk.com/cgi-bin/WebObjects/ WOPortal.woa/ wa/BCPageDA/sec~ga~16235~~
- 10. D.C. Joy, Monte Carlo Modeling for Electron Microscopy and Microanalysis, Oxford University Press, 1995.
- 11. L. Kienle, Lectures on HRTEM given at the University of Siegen during the summer term 2001, included in this project and on http://www.uni-siegen.de/%7Eanchem/hjd/TEM-Dateien/v3\_document.htm., MPI für Festkörperphysik, Stuttgart, Germany
- 12. L. Reimer, CD-ROM Rasterelektronenmikroskopie, University of Münster, Germany